https://www.100test.com/kao\_ti2020/271/2021\_2022\_OSI\_E7\_AC\_ AC\_E4\_BA\_8C\_E5\_c101\_271539.htm

Layer2

 $\overline{\text{C}}$ isco

IP SSh, Telnet Cisco

 $VLAN$  $AAA$ TACACS RADIUS TACACS

, and  $T$ elnet, the contract  $\mathcal{T}$ elnet, the contract  $\mathcal{T}$ 

 $SSH.$ 

## $SSH$

SSH, Telnet. Cisco Native IOS SSH Telnet username admin1 privilege 15 password 0

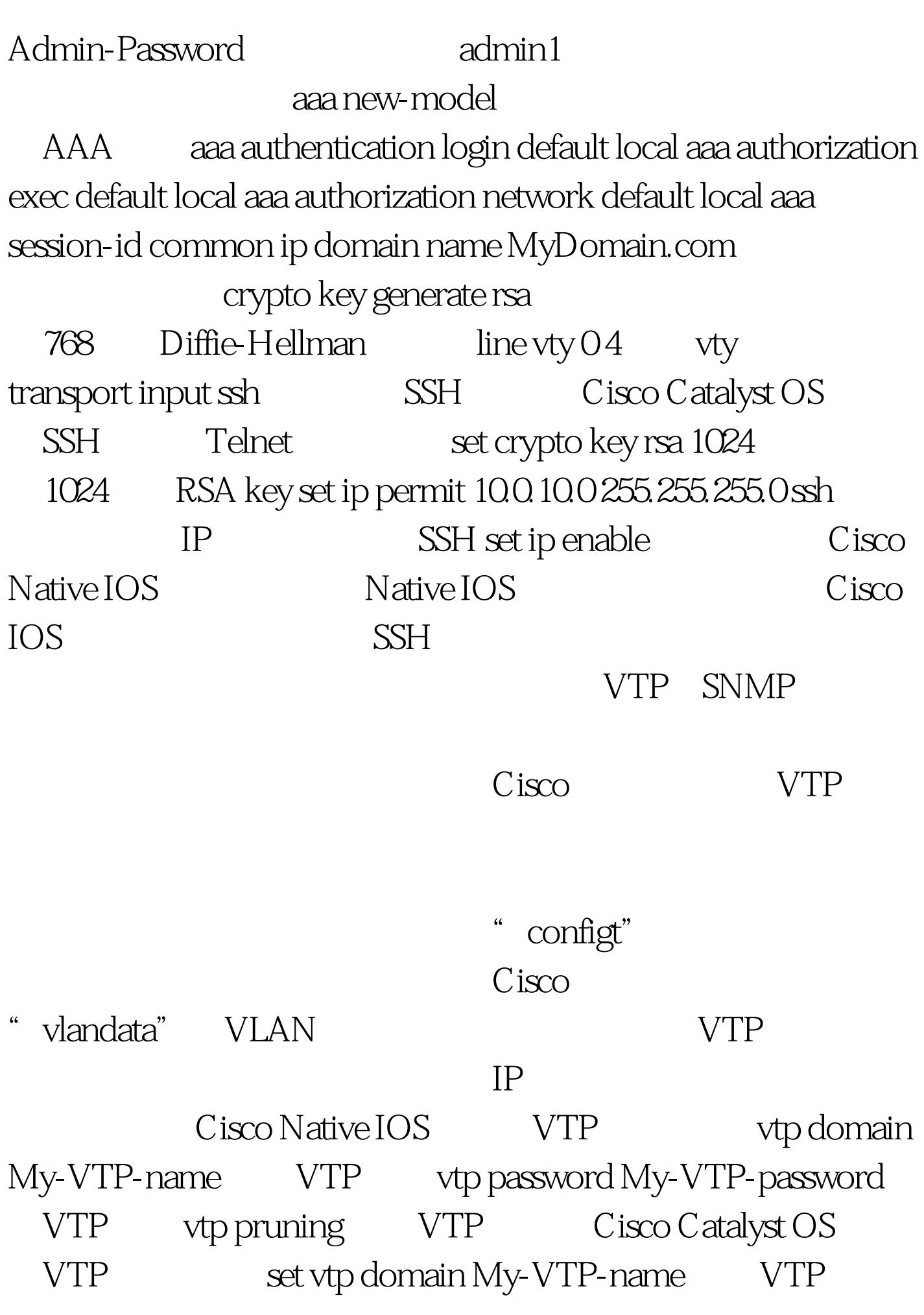

set vtp passwd My-VTP-password VTP set vtp pruning enable VTP SNMP SNMP SNMP  $3$ Cisco SNMP config t" 一个SNMP只读及读写的服务器。 为Cisco Native IOS配 SNMP snmp-server community MY-Read-Only-string ro 50 ACL 50 SNMP snmp-server community MY-Read-Write-string rw 51 ACL 51 SNMP access-list 50 permit IP-address-ro SNMP ACL access-list 51 permit IP-address-rw Cisco Catalyst OS SNMP set snmp community read-only read-only-string set snmp community read-write read-write-string set snmp community read-write-all rwo-string  $\sum_{i=1}^{\infty}$ Native IOS<sup>, "</sup> no snmp-server"  $S\!N\!M\!P$ 

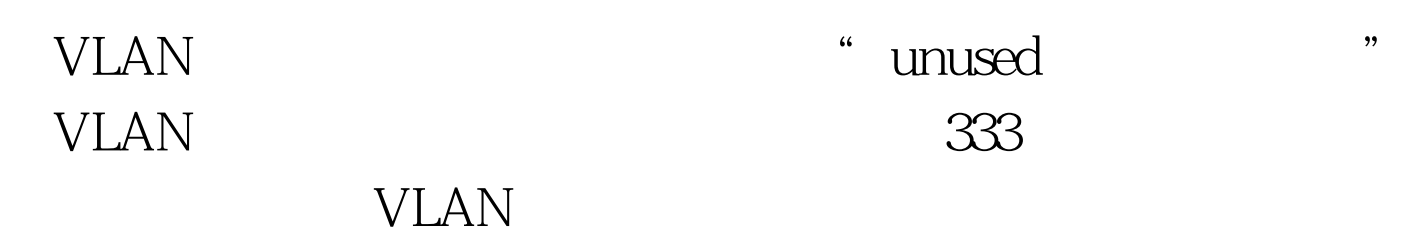

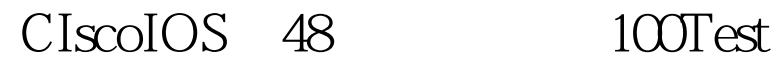

www.100test.com